Pham 85500

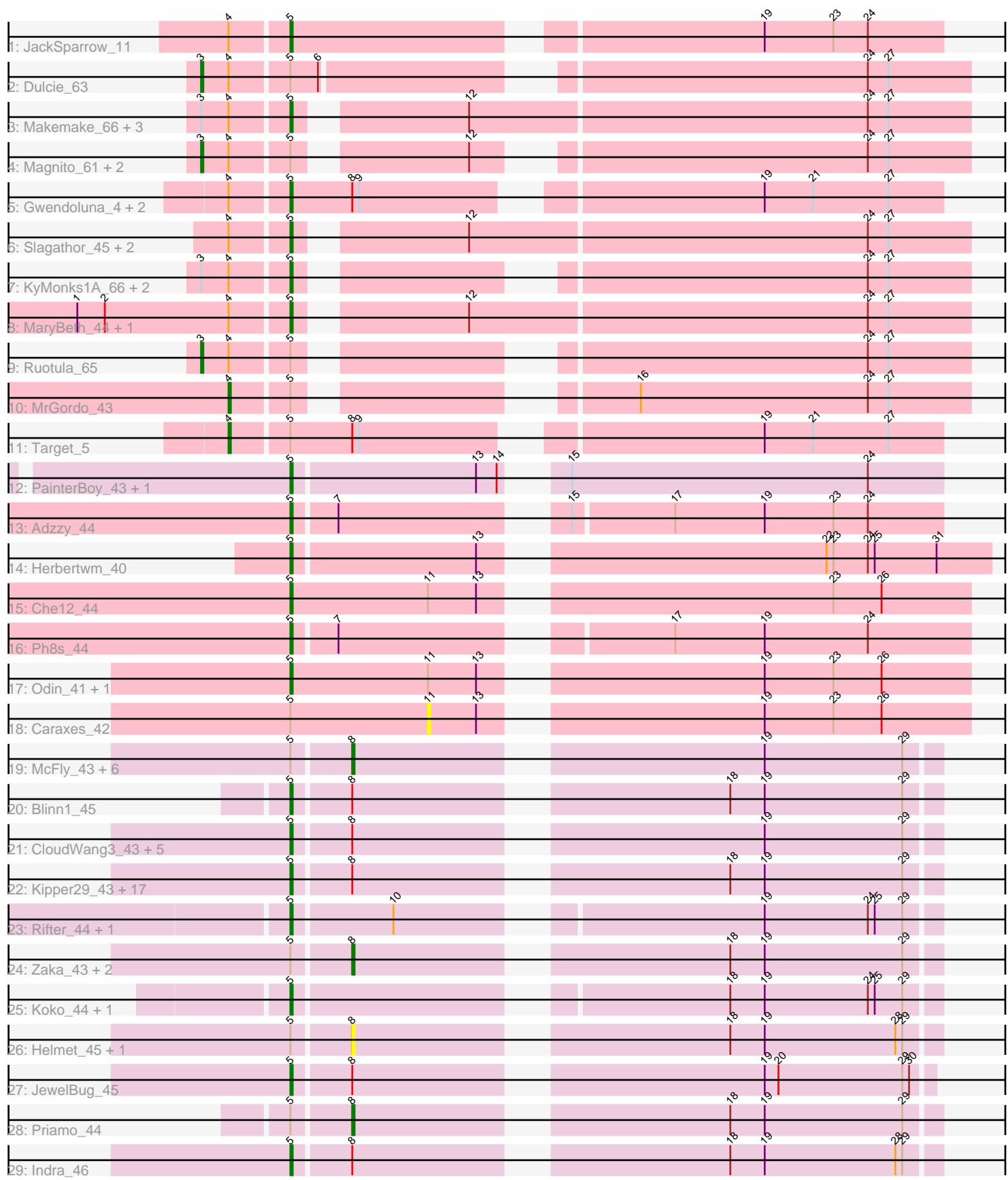

Note: Tracks are now grouped by subcluster and scaled. Switching in subcluster is indicated by changes in track color. Track scale is now set by default to display the region 30 bp upstream of start 1 to 30 bp downstream of the last possible start. If this default region is judged to be packed too tightly with annotated starts, the track will be further scaled to only show that region of the ORF with annotated starts. This action will be indicated by adding "Zoomed" to the title. For starts, yellow indicates the location of called starts comprised solely of Glimmer/GeneMark auto-annotations, green indicates the location of called starts with at least 1 manual gene annotation.

# Pham 85500 Report

This analysis was run 04/28/24 on database version 559.

Pham number 85500 has 76 members, 11 are drafts.

Phages represented in each track:

- Track 1 : JackSparrow 11
- Track 2 : Dulcie 63
- Track 3 : Makemake\_66, Sorpresa\_58, Tripl3t\_66, Sandaddy\_59
- Track 4 : Magnito 61, DrFeelGood 59, Lopton 62
- Track 5 : Gwendoluna\_4, Perseus\_5, Aeneas\_5
- Track 6 : Slagathor\_45, Rajelicia\_44, Arcanine\_44
- Track 7 : KyMonks1A 66, Magnar 61, Traft412 65
- Track 8 : MaryBeth\_44, MetalQZJ\_43
- Track 9 : Ruotula\_65
- Track 10 : MrGordo\_43
- Track 11 : Target 5
- Track 12 : PainterBoy\_43, Lucyedi\_43
- Track 13 : Adzzy\_44
- Track 14 : Herbertwm\_40
- Track 15 : Che12\_44
- Track 16 : Ph8s\_44
- Track 17 : Odin\_41, Superchunk\_41
- Track 18 : Caraxes\_42
- Track 19 : McFly\_43, Artemis2UCLA\_43, Kazan\_44, EricB\_43, Chartreuse\_43,
- DaVinci 43, GreedyLawyer\_43
- Track 20 : Blinn1 45
- Track 21 : CloudWang3 43, SmellyB 43, Roksolana 44, Hoot 43,
- VohminGhazi\_43, Candra\_43
- Track 22 : Kipper29\_43, Tucker\_44, Gruunaga\_43, Pmask\_43, Lilbunny\_41, SuperAwesome\_43, Gladiator\_43, Yokurt\_43, Jeffabunny\_43, Jordennis\_43, Hexamo\_43, Zulu\_44, ToneTone\_40, Newrala\_43, Cookiedough\_43, Wiks\_42, Neeharika16\_43, WunderPhul\_43
- Track 23 : Rifter\_44, Hammer\_44
- Track 24 : Zaka\_43, Dorothea\_42, SuperCallie99\_43
- Track 25 : Koko\_44, Blue7\_45
- Track 26 : Helmet 45, Garak 45
- Track 27 : JewelBug  $45$
- Track 28 : Priamo 44
- Track 29 : Indra 46

## **Summary of Final Annotations (See graph section above for start numbers):**

The start number called the most often in the published annotations is 5, it was called in 49 of the 65 non-draft genes in the pham.

Genes that call this "Most Annotated" start:

• Adzzy\_44, Aeneas\_5, Arcanine\_44, Blinn1\_45, Blue7\_45, Candra\_43, Che12\_44, CloudWang3\_43, Cookiedough\_43, Gladiator\_43, Gruunaga\_43, Gwendoluna\_4, Hammer\_44, Herbertwm\_40, Hexamo\_43, Hoot\_43, Indra\_46, JackSparrow\_11, Jeffabunny\_43, JewelBug\_45, Jordennis\_43, Kipper29\_43, Koko\_44, KyMonks1A\_66, Lilbunny\_41, Lucyedi\_43, Magnar\_61, Makemake\_66, MaryBeth\_44, MetalQZJ\_43, Neeharika16\_43, Newrala\_43, Odin\_41, PainterBoy 43, Perseus 5, Ph8s 44, Pmask 43, Rajelicia 44, Rifter 44, Roksolana\_44, Sandaddy\_59, Slagathor\_45, SmellyB\_43, Sorpresa\_58, SuperAwesome\_43, Superchunk\_41, ToneTone\_40, Traft412\_65, Tripl3t\_66, Tucker\_44, VohminGhazi\_43, Wiks\_42, WunderPhul\_43, Yokurt\_43, Zulu\_44,

Genes that have the "Most Annotated" start but do not call it: • Artemis2UCLA\_43, Caraxes\_42, Chartreuse\_43, DaVinci\_43, Dorothea\_42, DrFeelGood\_59, Dulcie\_63, EricB\_43, Garak\_45, GreedyLawyer\_43, Helmet\_45, Kazan\_44, Lopton\_62, Magnito\_61, McFly\_43, MrGordo\_43, Priamo\_44, Ruotula\_65, SuperCallie99\_43, Target\_5, Zaka\_43,

Genes that do not have the "Most Annotated" start:

•

### **Summary by start number:**

Start 3:

- Found in 12 of 76 ( 15.8% ) of genes in pham
- Manual Annotations of this start: 5 of 65
- Called 41.7% of time when present

• Phage (with cluster) where this start called: DrFeelGood 59 (A1), Dulcie 63 (A1), Lopton  $62$  (A1), Magnito  $61$  (A1), Ruotula  $65$  (A1),

Start 4:

- Found in 23 of 76 ( 30.3% ) of genes in pham
- Manual Annotations of this start: 2 of 65
- Called 8.7% of time when present
- Phage (with cluster) where this start called: MrGordo 43 (A1), Target 5 (A1),

Start 5:

- Found in 76 of 76 ( 100.0% ) of genes in pham
- Manual Annotations of this start: 49 of 65
- Called 72.4% of time when present

• Phage (with cluster) where this start called: Adzzy 44 (A2), Aeneas 5 (A1), Arcanine\_44 (A1), Blinn1\_45 (A6), Blue7\_45 (A6), Candra\_43 (A6), Che12\_44 (A2), CloudWang3\_43 (A6), Cookiedough\_43 (A6), Gladiator\_43 (A6), Gruunaga\_43 (A6), Gwendoluna\_4 (A1), Hammer\_44 (A6), Herbertwm\_40  $(A2)$ , Hexamo\_43 (A6), Hoot  $43$  (A6), Indra  $46$  (A6), JackSparrow  $11$  (A1), Jeffabunny  $43$  (A6), JewelBug\_45 (A6), Jordennis\_43 (A6), Kipper29\_43 (A6), Koko\_44 (A6), KyMonks1A\_66 (A1), Lilbunny\_41 (A6), Lucyedi\_43 (A16), Magnar\_61 (A1),

Makemake\_66 (A1), MaryBeth\_44 (A1), MetalQZJ\_43 (A1), Neeharika16\_43 (A6), Newrala\_43 (A6), Odin\_41 (A2), PainterBoy\_43 (A16), Perseus\_5 (A1), Ph8s\_44 (A2), Pmask\_43 (A6), Rajelicia\_44 (A1), Rifter\_44 (A6), Roksolana\_44 (A6), Sandaddy\_59 (A1), Slagathor\_45 (A1), SmellyB\_43 (A6), Sorpresa\_58 (A1), SuperAwesome 43 (A6), Superchunk\_41 (A2), ToneTone\_40 (A6), Traft412\_65 (A1), Tripl3t\_66 (A1), Tucker\_44 (A6), VohminGhazi\_43 (A6), Wiks\_42 (A6), WunderPhul\_43 (A6), Yokurt\_43 (A6), Zulu\_44 (A6),

Start 8:

- Found in 44 of 76 ( 57.9% ) of genes in pham
- Manual Annotations of this start: 9 of 65
- Called 29.5% of time when present

• Phage (with cluster) where this start called: Artemis2UCLA\_43 (A6), Chartreuse\_43 (A6), DaVinci\_43 (A6), Dorothea\_42 (A6), EricB\_43 (A6), Garak\_45 (A6), GreedyLawyer\_43 (A6), Helmet\_45 (A6), Kazan\_44 (A6), McFly\_43 (A6), Priamo\_44 (A6), SuperCallie99\_43 (A6), Zaka\_43 (A6),

#### Start 11:

- Found in 4 of 76 ( 5.3% ) of genes in pham
- No Manual Annotations of this start.
- Called 25.0% of time when present
- Phage (with cluster) where this start called: Caraxes 42 (A2),

#### **Summary by clusters:**

There are 4 clusters represented in this pham: A1, A2, A16, A6,

Info for manual annotations of cluster A1:

•Start number 3 was manually annotated 5 times for cluster A1.

•Start number 4 was manually annotated 2 times for cluster A1.

•Start number 5 was manually annotated 13 times for cluster A1.

Info for manual annotations of cluster A16: •Start number 5 was manually annotated 2 times for cluster A16.

Info for manual annotations of cluster A2: •Start number 5 was manually annotated 6 times for cluster A2.

Info for manual annotations of cluster A6:

•Start number 5 was manually annotated 28 times for cluster A6. •Start number 8 was manually annotated 9 times for cluster A6.

### **Gene Information:**

Gene: Adzzy\_44 Start: 28058, Stop: 27801, Start Num: 5 Candidate Starts for Adzzy\_44: (Start: 5 @28058 has 49 MA's), (7, 28040), (15, 27959), (17, 27917), (19, 27878), (23, 27848), (24, 27833),

Gene: Aeneas\_5 Start: 2124, Stop: 2384, Start Num: 5 Candidate Starts for Aeneas\_5:

(Start: 4 @2100 has 2 MA's), (Start: 5 @2124 has 49 MA's), (Start: 8 @2151 has 9 MA's), (9, 2154), (19, 2307), (21, 2328), (27, 2361), Gene: Arcanine\_44 Start: 32267, Stop: 31989, Start Num: 5 Candidate Starts for Arcanine\_44: (Start: 4 @32291 has 2 MA's), (Start: 5 @32267 has 49 MA's), (12, 32204), (24, 32033), (27, 32024), Gene: Artemis2UCLA\_43 Start: 27221, Stop: 26988, Start Num: 8 Candidate Starts for Artemis2UCLA\_43: (Start: 5 @27245 has 49 MA's), (Start: 8 @27221 has 9 MA's), (19, 27062), (29, 27002), Gene: Blinn1\_45 Start: 27814, Stop: 27557, Start Num: 5 Candidate Starts for Blinn1\_45: (Start: 5 @27814 has 49 MA's), (Start: 8 @27790 has 9 MA's), (18, 27646), (19, 27631), (29, 27571), Gene: Blue7\_45 Start: 27705, Stop: 27451, Start Num: 5 Candidate Starts for Blue7\_45: (Start: 5 @27705 has 49 MA's), (18, 27540), (19, 27525), (24, 27480), (25, 27477), (29, 27465), Gene: Candra\_43 Start: 27584, Stop: 27327, Start Num: 5 Candidate Starts for Candra\_43: (Start: 5 @27584 has 49 MA's), (Start: 8 @27560 has 9 MA's), (19, 27401), (29, 27341), Gene: Caraxes\_42 Start: 27727, Stop: 27512, Start Num: 11 Candidate Starts for Caraxes\_42: (Start: 5 @27787 has 49 MA's), (11, 27727), (13, 27706), (19, 27601), (23, 27571), (26, 27550), Gene: Chartreuse\_43 Start: 27471, Stop: 27238, Start Num: 8 Candidate Starts for Chartreuse\_43: (Start: 5 @27495 has 49 MA's), (Start: 8 @27471 has 9 MA's), (19, 27312), (29, 27252), Gene: Che12\_44 Start: 28255, Stop: 27980, Start Num: 5 Candidate Starts for Che12\_44: (Start: 5 @28255 has 49 MA's), (11, 28195), (13, 28174), (23, 28039), (26, 28018), Gene: CloudWang3\_43 Start: 27345, Stop: 27088, Start Num: 5 Candidate Starts for CloudWang3\_43: (Start: 5 @27345 has 49 MA's), (Start: 8 @27321 has 9 MA's), (19, 27162), (29, 27102), Gene: Cookiedough\_43 Start: 27560, Stop: 27303, Start Num: 5 Candidate Starts for Cookiedough\_43: (Start: 5 @27560 has 49 MA's), (Start: 8 @27536 has 9 MA's), (18, 27392), (19, 27377), (29, 27317), Gene: DaVinci\_43 Start: 27525, Stop: 27292, Start Num: 8 Candidate Starts for DaVinci\_43: (Start: 5 @27549 has 49 MA's), (Start: 8 @27525 has 9 MA's), (19, 27366), (29, 27306), Gene: Dorothea\_42 Start: 27543, Stop: 27310, Start Num: 8 Candidate Starts for Dorothea\_42: (Start: 5 @27567 has 49 MA's), (Start: 8 @27543 has 9 MA's), (18, 27399), (19, 27384), (29, 27324), Gene: DrFeelGood\_59 Start: 40324, Stop: 40034, Start Num: 3 Candidate Starts for DrFeelGood\_59:

(Start: 3 @40324 has 5 MA's), (Start: 4 @40312 has 2 MA's), (Start: 5 @40288 has 49 MA's), (12, 40225), (24, 40078), (27, 40069),

Gene: Dulcie\_63 Start: 42970, Stop: 42668, Start Num: 3 Candidate Starts for Dulcie\_63: (Start: 3 @42970 has 5 MA's), (Start: 4 @42958 has 2 MA's), (Start: 5 @42934 has 49 MA's), (6, 42922), (24, 42712), (27, 42703),

Gene: EricB\_43 Start: 27517, Stop: 27284, Start Num: 8 Candidate Starts for EricB\_43: (Start: 5 @27541 has 49 MA's), (Start: 8 @27517 has 9 MA's), (19, 27358), (29, 27298),

Gene: Garak\_45 Start: 27688, Stop: 27455, Start Num: 8 Candidate Starts for Garak\_45: (Start: 5 @27712 has 49 MA's), (Start: 8 @27688 has 9 MA's), (18, 27544), (19, 27529), (28, 27472), (29, 27469),

Gene: Gladiator\_43 Start: 27549, Stop: 27292, Start Num: 5 Candidate Starts for Gladiator\_43: (Start: 5 @27549 has 49 MA's), (Start: 8 @27525 has 9 MA's), (18, 27381), (19, 27366), (29, 27306),

Gene: GreedyLawyer\_43 Start: 27524, Stop: 27291, Start Num: 8 Candidate Starts for GreedyLawyer\_43: (Start: 5 @27548 has 49 MA's), (Start: 8 @27524 has 9 MA's), (19, 27365), (29, 27305),

Gene: Gruunaga\_43 Start: 27548, Stop: 27291, Start Num: 5 Candidate Starts for Gruunaga\_43: (Start: 5 @27548 has 49 MA's), (Start: 8 @27524 has 9 MA's), (18, 27380), (19, 27365), (29, 27305),

Gene: Gwendoluna\_4 Start: 2095, Stop: 2355, Start Num: 5 Candidate Starts for Gwendoluna\_4: (Start: 4 @2071 has 2 MA's), (Start: 5 @2095 has 49 MA's), (Start: 8 @2122 has 9 MA's), (9, 2125), (19, 2278), (21, 2299), (27, 2332),

Gene: Hammer\_44 Start: 27515, Stop: 27261, Start Num: 5 Candidate Starts for Hammer\_44: (Start: 5 @27515 has 49 MA's), (10, 27473), (19, 27335), (24, 27290), (25, 27287), (29, 27275),

Gene: Helmet\_45 Start: 27688, Stop: 27455, Start Num: 8 Candidate Starts for Helmet\_45: (Start: 5 @27712 has 49 MA's), (Start: 8 @27688 has 9 MA's), (18, 27544), (19, 27529), (28, 27472), (29, 27469),

Gene: Herbertwm\_40 Start: 28276, Stop: 27995, Start Num: 5 Candidate Starts for Herbertwm\_40: (Start: 5 @28276 has 49 MA's), (13, 28198), (22, 28066), (23, 28063), (24, 28048), (25, 28045), (31, 28018),

Gene: Hexamo\_43 Start: 27333, Stop: 27043, Start Num: 5 Candidate Starts for Hexamo\_43: (Start: 5 @27333 has 49 MA's), (Start: 8 @27309 has 9 MA's), (18, 27165), (19, 27150), (29, 27090),

Gene: Hoot\_43 Start: 27526, Stop: 27269, Start Num: 5

Candidate Starts for Hoot\_43: (Start: 5 @27526 has 49 MA's), (Start: 8 @27502 has 9 MA's), (19, 27343), (29, 27283), Gene: Indra\_46 Start: 27713, Stop: 27456, Start Num: 5 Candidate Starts for Indra\_46: (Start: 5 @27713 has 49 MA's), (Start: 8 @27689 has 9 MA's), (18, 27545), (19, 27530), (28, 27473), (29, 27470), Gene: JackSparrow\_11 Start: 7003, Stop: 7266, Start Num: 5 Candidate Starts for JackSparrow\_11: (Start: 4 @6979 has 2 MA's), (Start: 5 @7003 has 49 MA's), (19, 7189), (23, 7219), (24, 7234), Gene: Jeffabunny\_43 Start: 27369, Stop: 27112, Start Num: 5 Candidate Starts for Jeffabunny\_43: (Start: 5 @27369 has 49 MA's), (Start: 8 @27345 has 9 MA's), (18, 27201), (19, 27186), (29, 27126), Gene: JewelBug\_45 Start: 27717, Stop: 27463, Start Num: 5 Candidate Starts for JewelBug\_45: (Start: 5 @27717 has 49 MA's), (Start: 8 @27693 has 9 MA's), (19, 27534), (20, 27528), (29, 27474), (30, 27471), Gene: Jordennis\_43 Start: 27556, Stop: 27299, Start Num: 5 Candidate Starts for Jordennis\_43: (Start: 5 @27556 has 49 MA's), (Start: 8 @27532 has 9 MA's), (18, 27388), (19, 27373), (29, 27313), Gene: Kazan\_44 Start: 27530, Stop: 27297, Start Num: 8 Candidate Starts for Kazan\_44: (Start: 5 @27554 has 49 MA's), (Start: 8 @27530 has 9 MA's), (19, 27371), (29, 27311), Gene: Kipper29\_43 Start: 27567, Stop: 27310, Start Num: 5 Candidate Starts for Kipper29\_43: (Start: 5 @27567 has 49 MA's), (Start: 8 @27543 has 9 MA's), (18, 27399), (19, 27384), (29, 27324), Gene: Koko\_44 Start: 28054, Stop: 27800, Start Num: 5 Candidate Starts for Koko\_44: (Start: 5 @28054 has 49 MA's), (18, 27889), (19, 27874), (24, 27829), (25, 27826), (29, 27814), Gene: KyMonks1A\_66 Start: 41412, Stop: 41158, Start Num: 5 Candidate Starts for KyMonks1A\_66: (Start: 3 @41448 has 5 MA's), (Start: 4 @41436 has 2 MA's), (Start: 5 @41412 has 49 MA's), (24, 41202), (27, 41193), Gene: Lilbunny\_41 Start: 27343, Stop: 27086, Start Num: 5 Candidate Starts for Lilbunny\_41: (Start: 5 @27343 has 49 MA's), (Start: 8 @27319 has 9 MA's), (18, 27175), (19, 27160), (29, 27100), Gene: Lopton\_62 Start: 43102, Stop: 42812, Start Num: 3 Candidate Starts for Lopton\_62: (Start: 3 @43102 has 5 MA's), (Start: 4 @43090 has 2 MA's), (Start: 5 @43066 has 49 MA's), (12, 43003), (24, 42856), (27, 42847), Gene: Lucyedi\_43 Start: 28903, Stop: 28643, Start Num: 5 Candidate Starts for Lucyedi\_43:

(Start: 5 @28903 has 49 MA's), (13, 28825), (14, 28816), (15, 28804), (24, 28675),

Gene: Magnar\_61 Start: 41285, Stop: 41031, Start Num: 5 Candidate Starts for Magnar\_61: (Start: 3 @41321 has 5 MA's), (Start: 4 @41309 has 2 MA's), (Start: 5 @41285 has 49 MA's), (24, 41075), (27, 41066),

Gene: Magnito\_61 Start: 41185, Stop: 40895, Start Num: 3 Candidate Starts for Magnito\_61: (Start: 3 @41185 has 5 MA's), (Start: 4 @41173 has 2 MA's), (Start: 5 @41149 has 49 MA's), (12, 41086), (24, 40939), (27, 40930),

Gene: Makemake\_66 Start: 43056, Stop: 42778, Start Num: 5 Candidate Starts for Makemake\_66: (Start: 3 @43092 has 5 MA's), (Start: 4 @43080 has 2 MA's), (Start: 5 @43056 has 49 MA's), (12, 42993), (24, 42822), (27, 42813),

Gene: MaryBeth\_44 Start: 32849, Stop: 32571, Start Num: 5 Candidate Starts for MaryBeth\_44: (1, 32939), (2, 32927), (Start: 4 @32873 has 2 MA's), (Start: 5 @32849 has 49 MA's), (12, 32786), (24, 32615), (27, 32606),

Gene: McFly\_43 Start: 27524, Stop: 27291, Start Num: 8 Candidate Starts for McFly 43: (Start: 5 @27548 has 49 MA's), (Start: 8 @27524 has 9 MA's), (19, 27365), (29, 27305),

Gene: MetalQZJ\_43 Start: 32849, Stop: 32571, Start Num: 5 Candidate Starts for MetalQZJ\_43: (1, 32939), (2, 32927), (Start: 4 @32873 has 2 MA's), (Start: 5 @32849 has 49 MA's), (12, 32786), (24, 32615), (27, 32606),

Gene: MrGordo\_43 Start: 32193, Stop: 31915, Start Num: 4 Candidate Starts for MrGordo\_43: (Start: 4 @32193 has 2 MA's), (Start: 5 @32169 has 49 MA's), (16, 32058), (24, 31959), (27, 31950),

Gene: Neeharika16\_43 Start: 27559, Stop: 27302, Start Num: 5 Candidate Starts for Neeharika16\_43: (Start: 5 @27559 has 49 MA's), (Start: 8 @27535 has 9 MA's), (18, 27391), (19, 27376), (29, 27316),

Gene: Newrala\_43 Start: 27559, Stop: 27302, Start Num: 5 Candidate Starts for Newrala\_43: (Start: 5 @27559 has 49 MA's), (Start: 8 @27535 has 9 MA's), (18, 27391), (19, 27376), (29, 27316),

Gene: Odin\_41 Start: 27960, Stop: 27685, Start Num: 5 Candidate Starts for Odin\_41: (Start: 5 @27960 has 49 MA's), (11, 27900), (13, 27879), (19, 27774), (23, 27744), (26, 27723),

Gene: PainterBoy\_43 Start: 28839, Stop: 28579, Start Num: 5 Candidate Starts for PainterBoy\_43: (Start: 5 @28839 has 49 MA's), (13, 28761), (14, 28752), (15, 28740), (24, 28611),

Gene: Perseus\_5 Start: 2124, Stop: 2384, Start Num: 5 Candidate Starts for Perseus\_5:

(Start: 4 @2100 has 2 MA's), (Start: 5 @2124 has 49 MA's), (Start: 8 @2151 has 9 MA's), (9, 2154), (19, 2307), (21, 2328), (27, 2361), Gene: Ph8s\_44 Start: 28493, Stop: 28224, Start Num: 5 Candidate Starts for Ph8s\_44: (Start: 5 @28493 has 49 MA's), (7, 28475), (17, 28352), (19, 28313), (24, 28268), Gene: Pmask\_43 Start: 27560, Stop: 27303, Start Num: 5 Candidate Starts for Pmask\_43: (Start: 5 @27560 has 49 MA's), (Start: 8 @27536 has 9 MA's), (18, 27392), (19, 27377), (29, 27317), Gene: Priamo\_44 Start: 27585, Stop: 27352, Start Num: 8 Candidate Starts for Priamo\_44: (Start: 5 @27609 has 49 MA's), (Start: 8 @27585 has 9 MA's), (18, 27441), (19, 27426), (29, 27366), Gene: Rajelicia\_44 Start: 32929, Stop: 32651, Start Num: 5 Candidate Starts for Rajelicia\_44: (Start: 4 @32953 has 2 MA's), (Start: 5 @32929 has 49 MA's), (12, 32866), (24, 32695), (27, 32686), Gene: Rifter\_44 Start: 27478, Stop: 27224, Start Num: 5 Candidate Starts for Rifter\_44: (Start: 5 @27478 has 49 MA's), (10, 27436), (19, 27298), (24, 27253), (25, 27250), (29, 27238), Gene: Roksolana\_44 Start: 27596, Stop: 27339, Start Num: 5 Candidate Starts for Roksolana\_44: (Start: 5 @27596 has 49 MA's), (Start: 8 @27572 has 9 MA's), (19, 27413), (29, 27353), Gene: Ruotula\_65 Start: 43242, Stop: 42952, Start Num: 3 Candidate Starts for Ruotula\_65: (Start: 3 @43242 has 5 MA's), (Start: 4 @43230 has 2 MA's), (Start: 5 @43206 has 49 MA's), (24, 42996), (27, 42987), Gene: Sandaddy\_59 Start: 40953, Stop: 40699, Start Num: 5 Candidate Starts for Sandaddy\_59: (Start: 3 @40989 has 5 MA's), (Start: 4 @40977 has 2 MA's), (Start: 5 @40953 has 49 MA's), (12, 40890), (24, 40743), (27, 40734), Gene: Slagathor\_45 Start: 32854, Stop: 32576, Start Num: 5 Candidate Starts for Slagathor\_45: (Start: 4 @32878 has 2 MA's), (Start: 5 @32854 has 49 MA's), (12, 32791), (24, 32620), (27, 32611), Gene: SmellyB\_43 Start: 27548, Stop: 27291, Start Num: 5 Candidate Starts for SmellyB\_43: (Start: 5 @27548 has 49 MA's), (Start: 8 @27524 has 9 MA's), (19, 27365), (29, 27305), Gene: Sorpresa\_58 Start: 40955, Stop: 40701, Start Num: 5 Candidate Starts for Sorpresa\_58: (Start: 3 @40991 has 5 MA's), (Start: 4 @40979 has 2 MA's), (Start: 5 @40955 has 49 MA's), (12, 40892), (24, 40745), (27, 40736), Gene: SuperAwesome\_43 Start: 27559, Stop: 27302, Start Num: 5 Candidate Starts for SuperAwesome\_43: (Start: 5 @27559 has 49 MA's), (Start: 8 @27535 has 9 MA's), (18, 27391), (19, 27376), (29, 27316), Gene: SuperCallie99\_43 Start: 27534, Stop: 27301, Start Num: 8 Candidate Starts for SuperCallie99\_43: (Start: 5 @27558 has 49 MA's), (Start: 8 @27534 has 9 MA's), (18, 27390), (19, 27375), (29, 27315),

Gene: Superchunk\_41 Start: 27787, Stop: 27512, Start Num: 5 Candidate Starts for Superchunk\_41: (Start: 5 @27787 has 49 MA's), (11, 27727), (13, 27706), (19, 27601), (23, 27571), (26, 27550),

Gene: Target\_5 Start: 2236, Stop: 2520, Start Num: 4 Candidate Starts for Target\_5: (Start: 4 @2236 has 2 MA's), (Start: 5 @2260 has 49 MA's), (Start: 8 @2287 has 9 MA's), (9, 2290), (19, 2443), (21, 2464), (27, 2497),

Gene: ToneTone\_40 Start: 27275, Stop: 27018, Start Num: 5 Candidate Starts for ToneTone\_40: (Start: 5 @27275 has 49 MA's), (Start: 8 @27251 has 9 MA's), (18, 27107), (19, 27092), (29, 27032),

Gene: Traft412\_65 Start: 41997, Stop: 41743, Start Num: 5 Candidate Starts for Traft412\_65: (Start: 3 @42033 has 5 MA's), (Start: 4 @42021 has 2 MA's), (Start: 5 @41997 has 49 MA's), (24, 41787), (27, 41778),

Gene: Tripl3t\_66 Start: 43905, Stop: 43651, Start Num: 5 Candidate Starts for Tripl3t\_66: (Start: 3 @43941 has 5 MA's), (Start: 4 @43929 has 2 MA's), (Start: 5 @43905 has 49 MA's), (12, 43842), (24, 43695), (27, 43686),

Gene: Tucker\_44 Start: 27713, Stop: 27456, Start Num: 5 Candidate Starts for Tucker\_44: (Start: 5 @27713 has 49 MA's), (Start: 8 @27689 has 9 MA's), (18, 27545), (19, 27530), (29, 27470),

Gene: VohminGhazi\_43 Start: 27549, Stop: 27292, Start Num: 5 Candidate Starts for VohminGhazi\_43: (Start: 5 @27549 has 49 MA's), (Start: 8 @27525 has 9 MA's), (19, 27366), (29, 27306),

Gene: Wiks\_42 Start: 27343, Stop: 27086, Start Num: 5 Candidate Starts for Wiks\_42: (Start: 5 @27343 has 49 MA's), (Start: 8 @27319 has 9 MA's), (18, 27175), (19, 27160), (29, 27100),

Gene: WunderPhul\_43 Start: 27341, Stop: 27084, Start Num: 5 Candidate Starts for WunderPhul\_43: (Start: 5 @27341 has 49 MA's), (Start: 8 @27317 has 9 MA's), (18, 27173), (19, 27158), (29, 27098),

Gene: Yokurt\_43 Start: 27343, Stop: 27086, Start Num: 5 Candidate Starts for Yokurt\_43: (Start: 5 @27343 has 49 MA's), (Start: 8 @27319 has 9 MA's), (18, 27175), (19, 27160), (29, 27100),

Gene: Zaka\_43 Start: 27319, Stop: 27086, Start Num: 8 Candidate Starts for Zaka\_43: (Start: 5 @27343 has 49 MA's), (Start: 8 @27319 has 9 MA's), (18, 27175), (19, 27160), (29, 27100),

Gene: Zulu\_44 Start: 27694, Stop: 27437, Start Num: 5

Candidate Starts for Zulu\_44: (Start: 5 @27694 has 49 MA's), (Start: 8 @27670 has 9 MA's), (18, 27526), (19, 27511), (29, 27451),